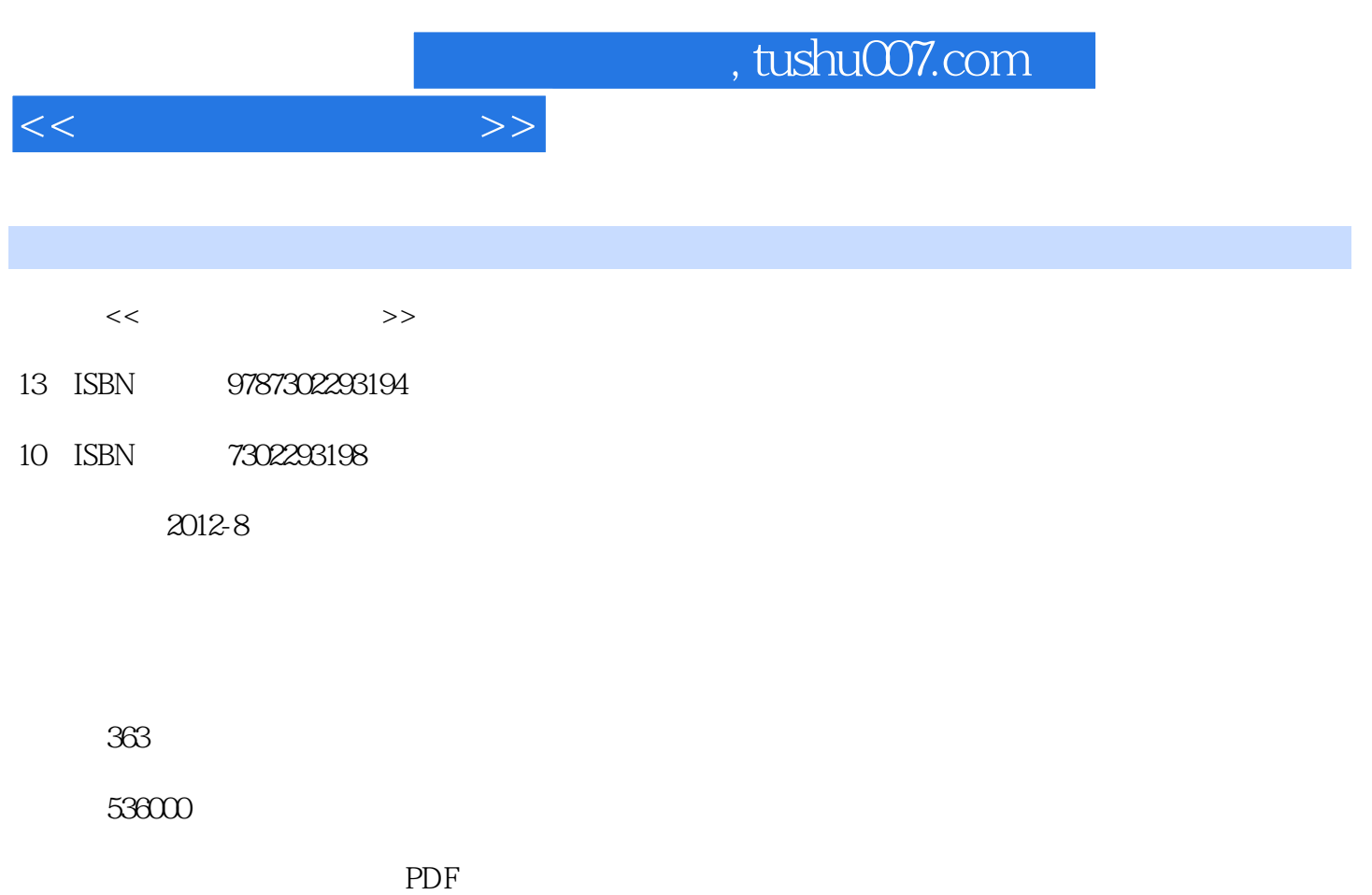

http://www.tushu007.com

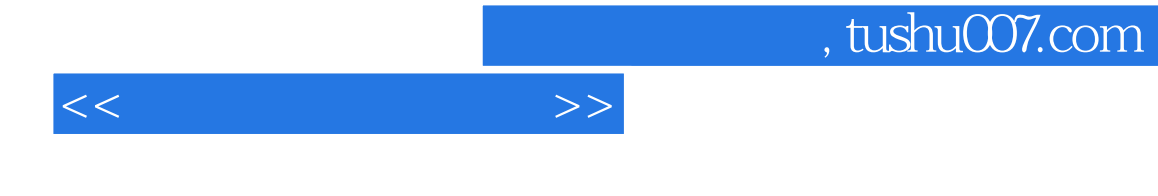

 $\alpha$ 

、Windows  $XP<sub>P</sub>$ 

, tushu007.com

 $<<$ 

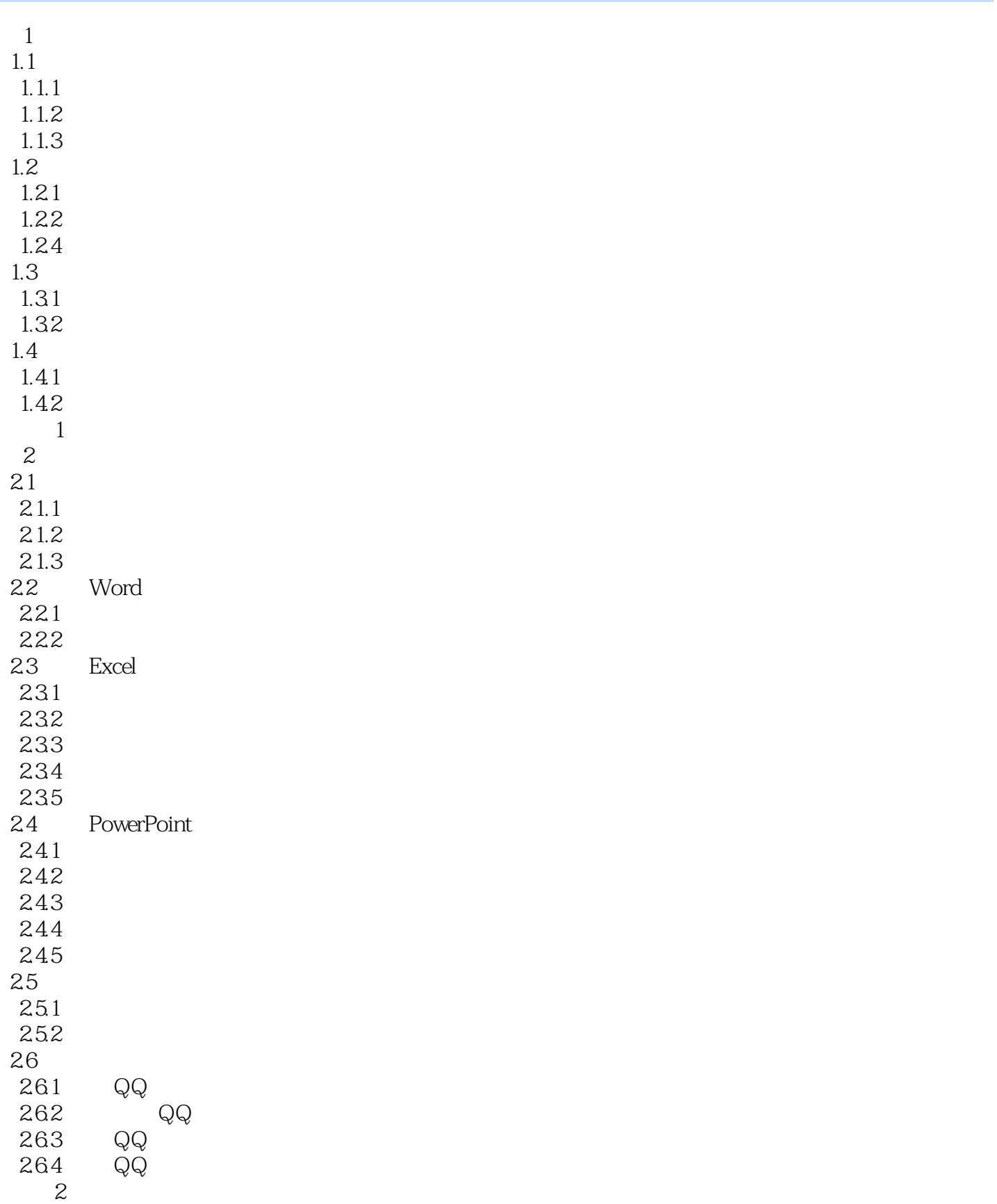

 $,$  tushu007.com

 $<<$ 

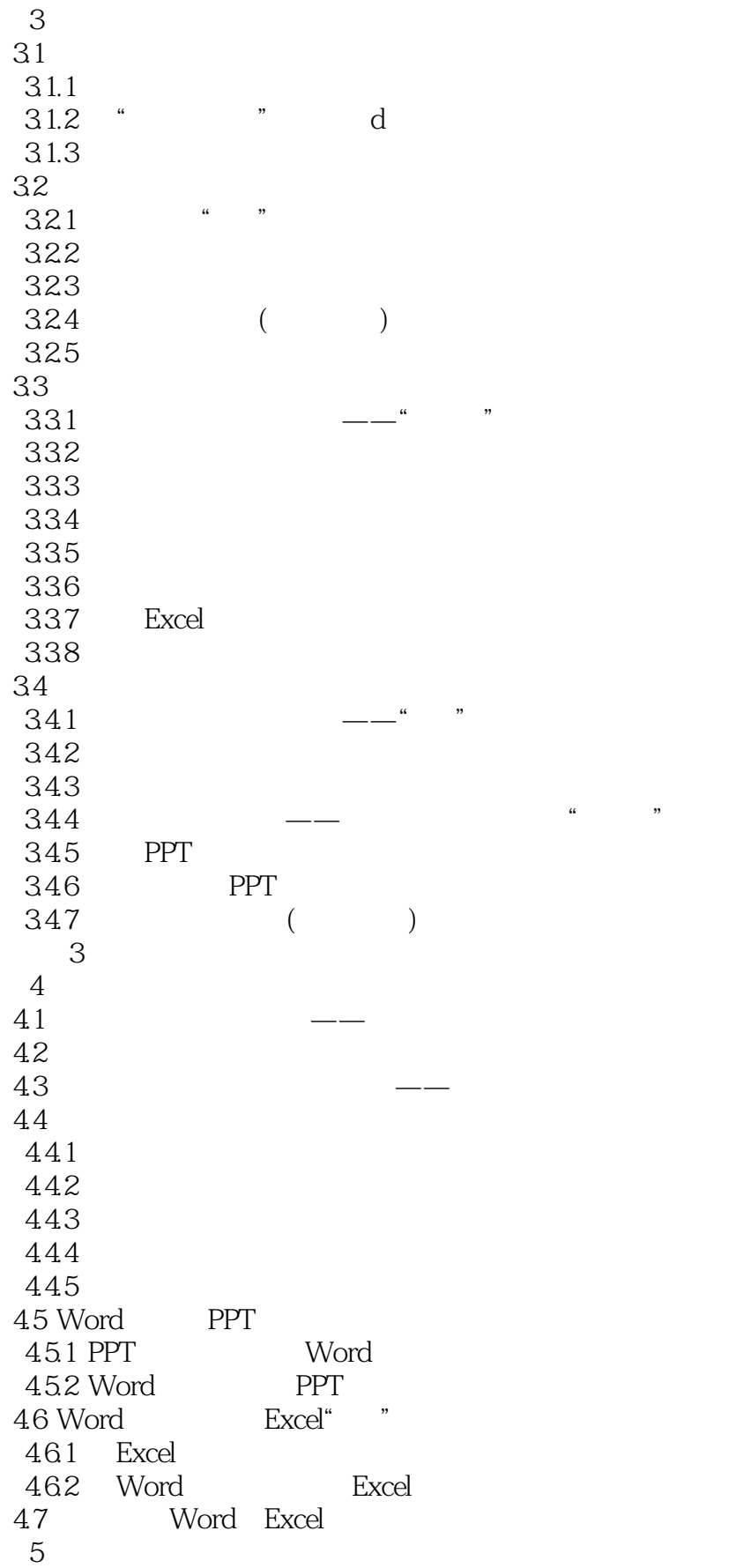

 $,$  tushu007.com

 $<<$ 

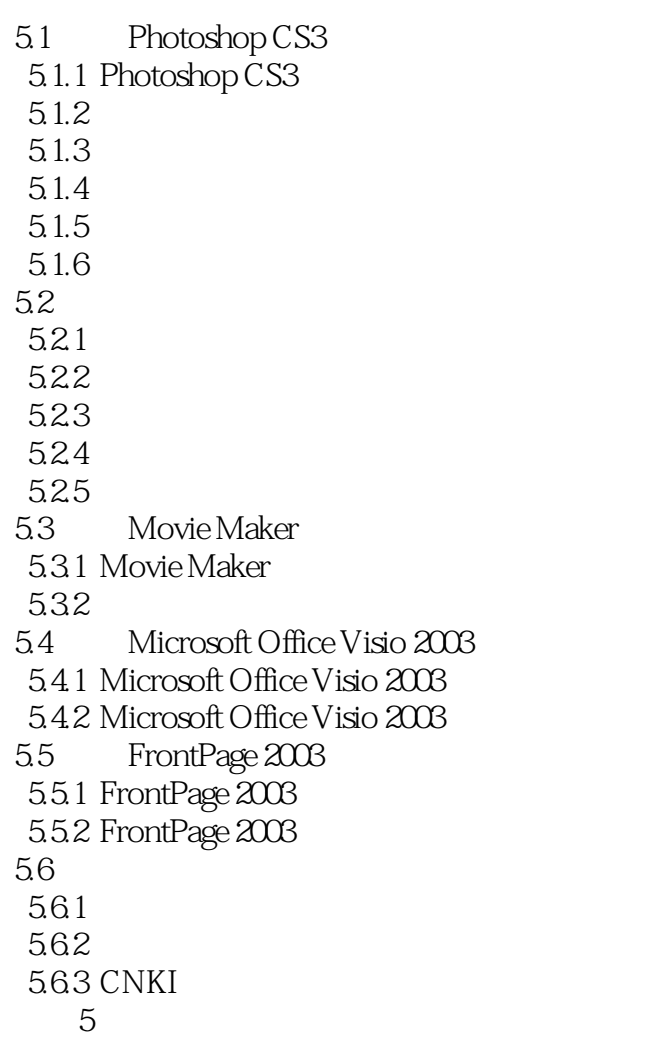

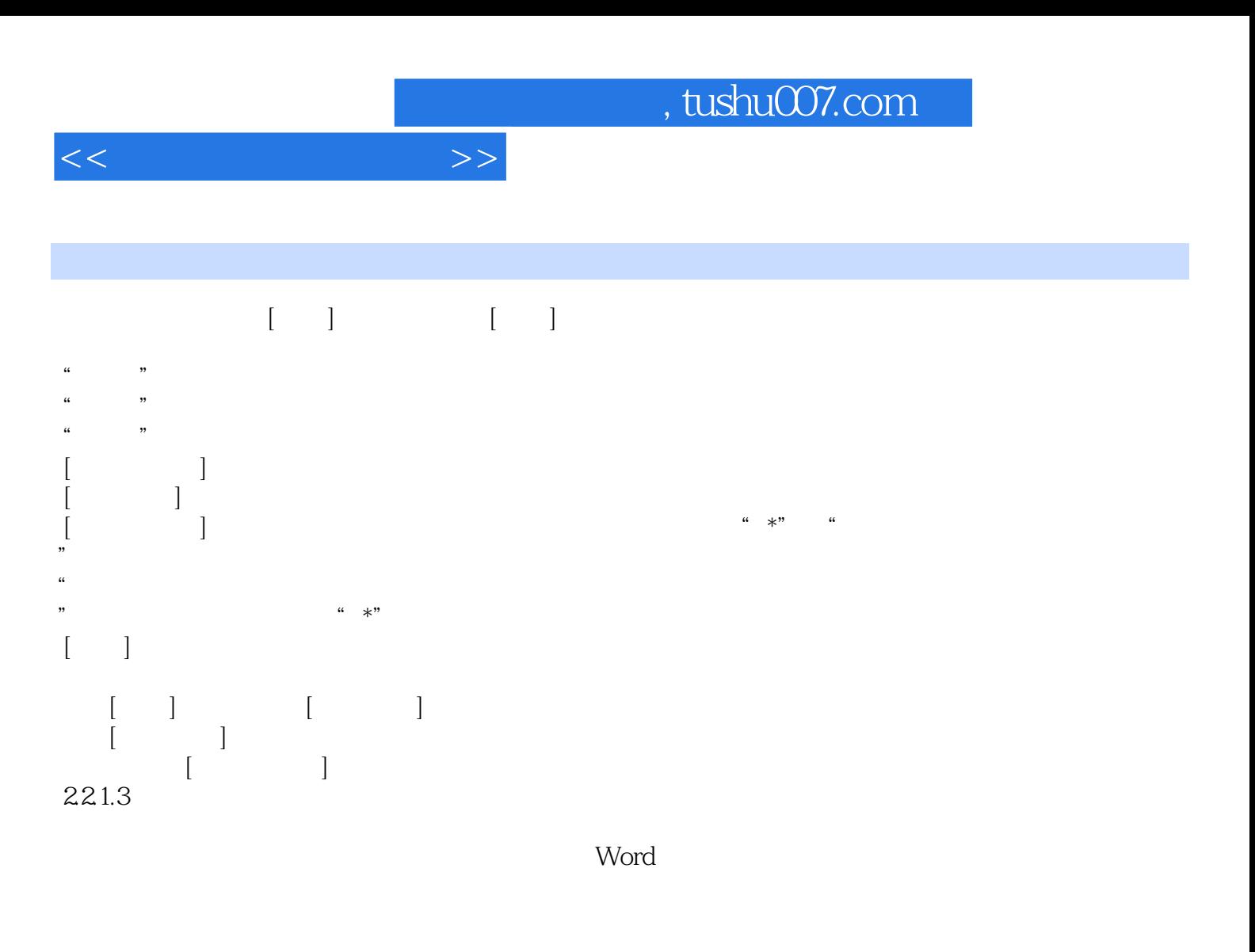

 $\sim$  1.

按住Ctrl键,单击文档中任意一个地方,鼠标单击处的整个句子就被选中。

Shift+Alt

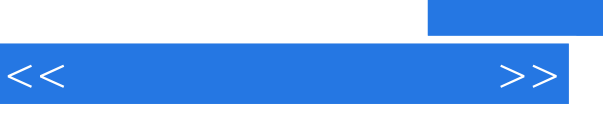

《高职高专计算机基础教育精品教材:信息技术应用基础》适合职业院校具有不同基础的学习对象,特

*Page 7*

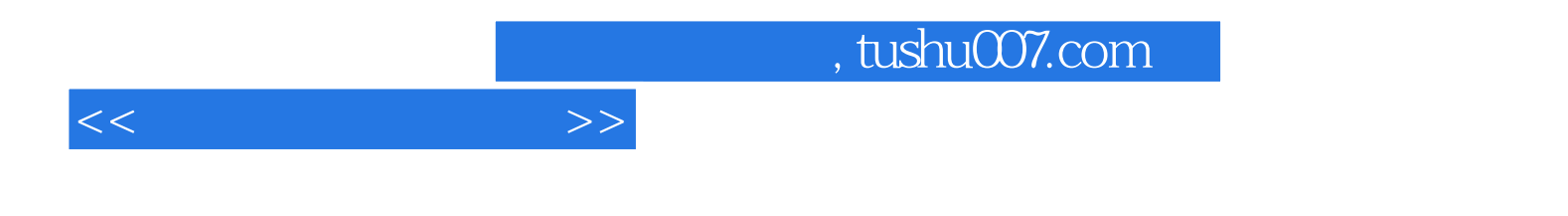

本站所提供下载的PDF图书仅提供预览和简介,请支持正版图书。

更多资源请访问:http://www.tushu007.com